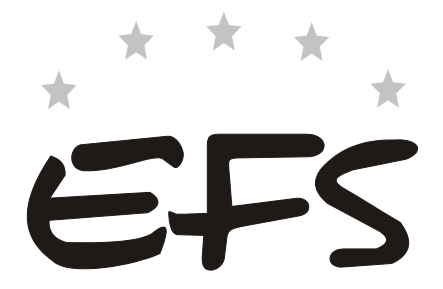

# Sprawozdanie z realizacji projektu w ramach Priorytetu 1 i 2\*

# Korekta sprawozdania z realizacji projektu w ramach Priorytetu 1 i 2\*

\* Zaznaczyć krzyżykiem właściwą opcję.

Sprawozdanie należy wypełnić czytelnie, bez skreśleń i korekt.

W przypadku zaistnienia jakichkolwiek wątpliwości odnoszących się do punktów zawartych w sprawozdaniu należy skontaktować się z właściwą instytucją otrzymującą sprawozdanie.

Sprawozdanie należy złożyć w dwóch wersjach: w wersji papierowej podpisanej przez osobę upoważnioną oraz w wersji elektronicznej.

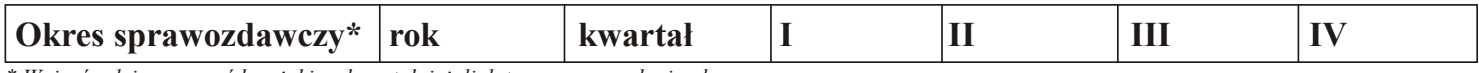

\* Wpisać rok i zaznaczyć krzyżykiem kwartał, jeżeli dotyczy sprawozdania okresowego,

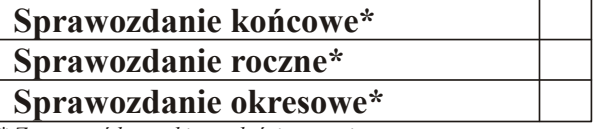

\* Zaznaczyć krzyżykiem właściwą opcję.

### I. INFORMACJE OGÓLNE

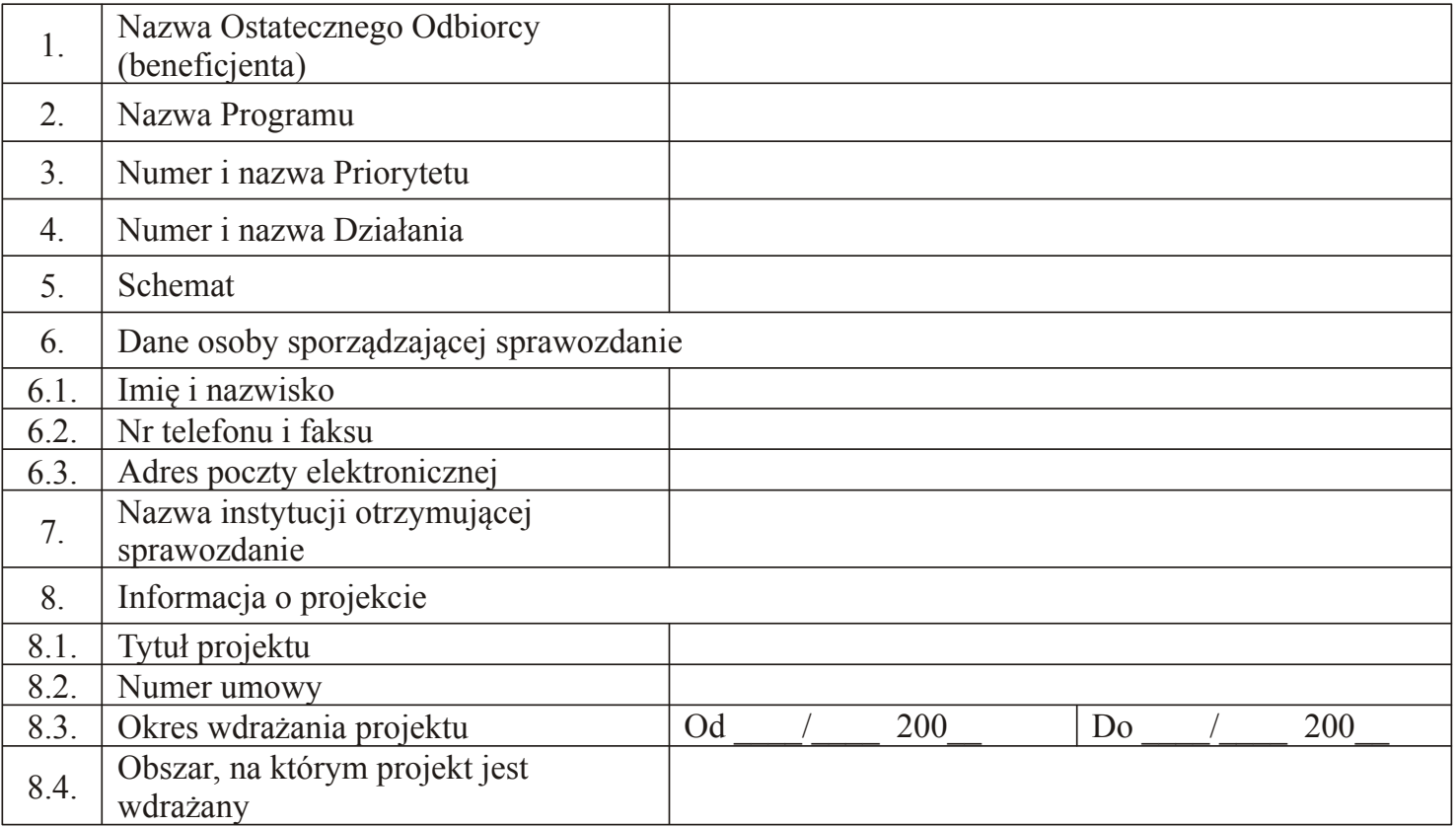

## II. PRZEBIEG REALIZACJI PROJEKTU

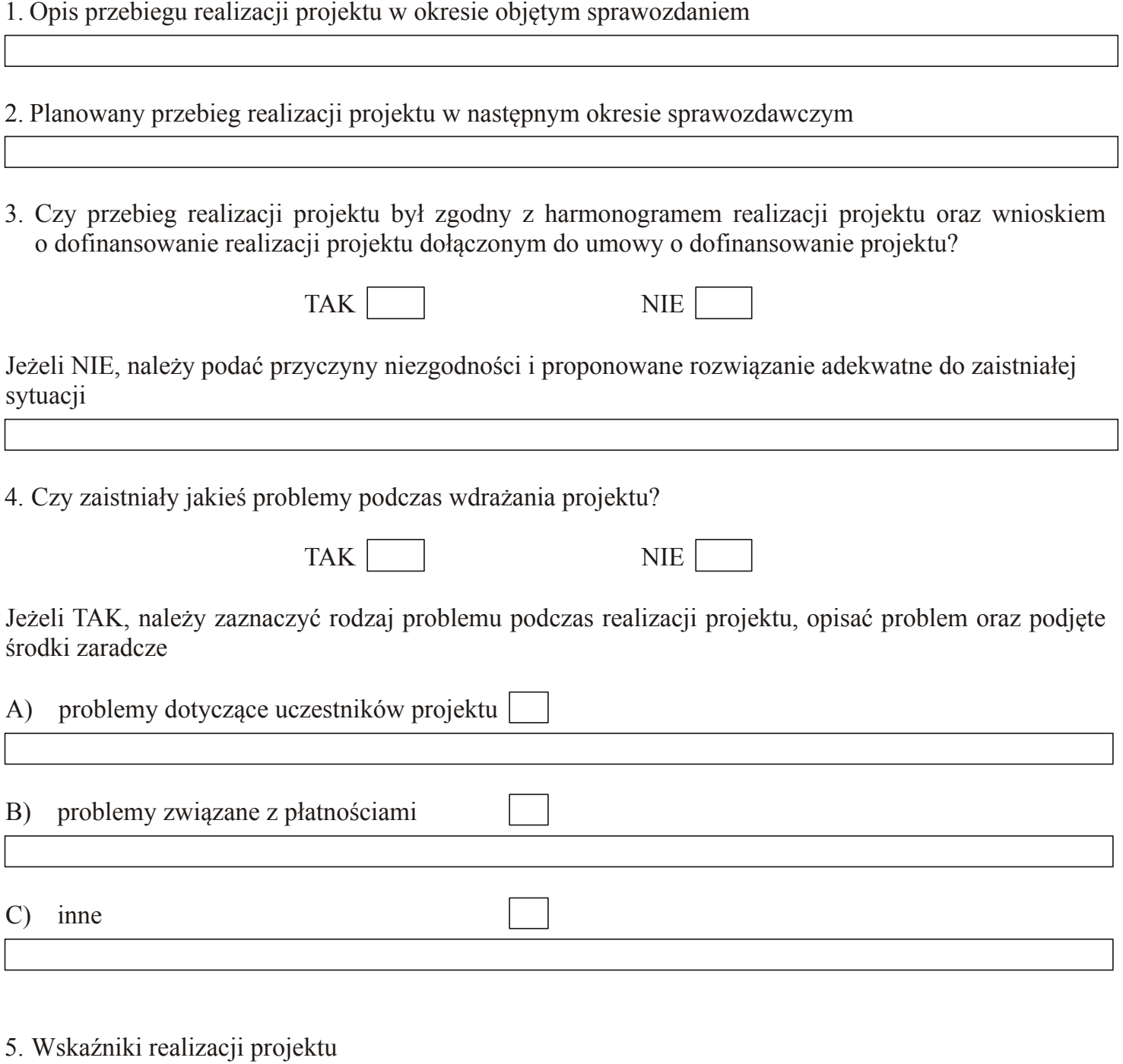

5.1. Informacja odnośnie do stopnia osiągnięcia zakładanych wartości wskaźników w okresie objętym sprawozdaniem

# 5.2. Osiągnięte wskaźniki szczegółowe

- 5.2.1 Przepływ ostatecznych beneficjentów określa załącznik nr 1
- 5.2.2. Informacje na temat wsparcia udzielonego ostatecznym beneficjentom w ramach realizowanego projektu – określa załącznik nr 2
- 5.2.3. Informacje na temat wsparcia udzielonego przedsiębiorstwom i instytucjom w ramach realizowanego projektu – określa załącznik nr 3
- 5.2.4. Wsparcie merytoryczno-techniczne określa załącznik nr 4
- 5.2.5. Wzrost kwalifikacji ostatecznych beneficjentów określa załącznik nr 5

## III. POSTĘP FINANSOWY PROJEKTU

Postęp realizacji planu finansowego (w PLN) – określa załącznik nr 6

## IV. INFORMACJA O PRZEPROWADZONYCH KONTROLACH, AUDYTACH ZEWNĘTRZNYCH I STWIERDZONYCH NIEPRAWIDŁOWOŚCIACH W REALIZACJI PROJEKTU

- 1. Informacja o przeprowadzonych u Ostatecznego Odbiorcy (beneficjenta) kontrolach, najważniejszych zaleceniach pokontrolnych oraz sposobie ich wdrożenia
- 2. Informacja o działaniach podjętych przez Ostatecznego Odbiorcę (beneficjenta) dotyczących przeprowadzania audytów zewnętrznych i ich wynikach

## V. WYPEŁNIANIE ZOBOWIĄZAŃ W ZAKRESIE INFORMACJI I PROMOCJI PROJEKTU

Opis działań podjętych w ramach realizacji planu informacji i promocji projektu

### VI. INFORMACJA O ZGODNOŚCI REALIZACJI PROJEKTU Z ZASADAMI POLITYK WSPÓLNOTOWYCH

1. Czy w trakcie realizacji projektu nastąpiło naruszenie zasad udzielania zamówień publicznych?

TAK NIE

W przypadku naruszenia zasad udzielania zamówień publicznych proszę opisać, na czym polegały nieprawidłowości, oraz wskazać podjęte środki zaradcze

2. Czy w trakcie realizacji projektu nastąpiło naruszenie zasad ochrony środowiska?

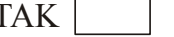

**NIE** 

W przypadku naruszenia zasad ochrony środowiska proszę opisać, na czym polegały nieprawidłowości, oraz wskazać podjęte środki zaradcze

3. Czy w trakcie realizacji projektu nastąpiło naruszenie zasady równych szans?

TAK NIE

W przypadku naruszenia zasady równych szans proszę opisać, na czym polegały nieprawidłowości, oraz wskazać podjete środki zaradcze

4. Czy w trakcie realizacji projektu nastąpiło naruszenie zasad udzielania pomocy publicznej?

 $TAK$  NIE

W przypadku naruszenia zasad udzielania pomocy publicznej proszę opisać, na czym polegały nieprawidłowości, oraz wskazać podjęte środki zaradcze

4.1 Wielkość pomocy publicznej udzielonej ostatecznym beneficjentom w ramach projektu

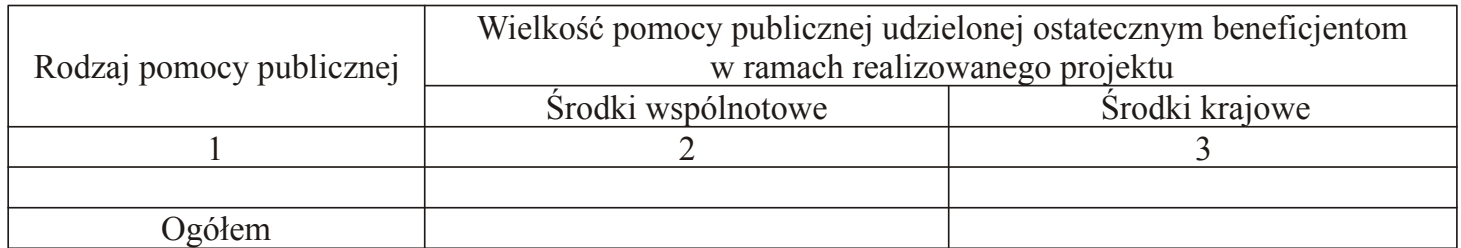

# VII. OŚWIADCZENIE OSTATECZNEGO ODBIORCY (BENEFICJENTA)

Oświadczam, iż informacje zawarte w niniejszym sprawozdaniu są zgodne z prawdą.

Data:

Pieczęć i podpis:

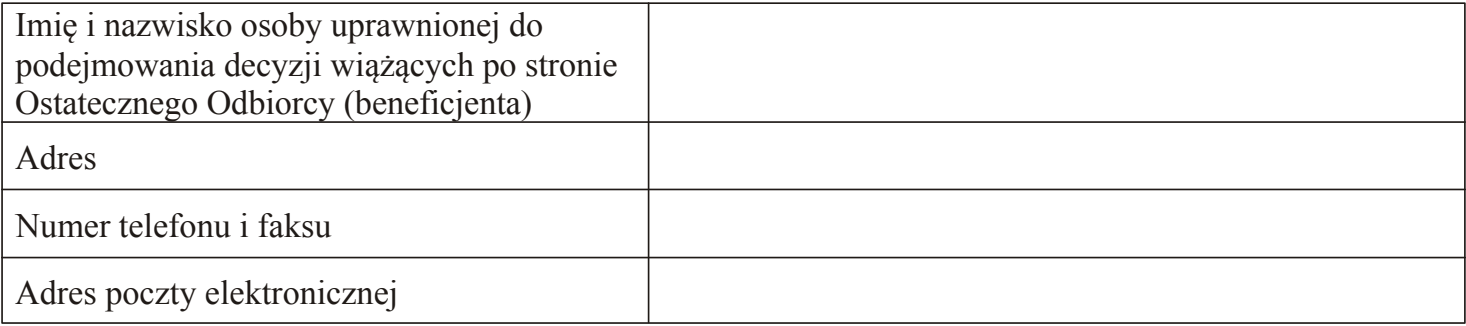

# INFORMACJE DO UŻYTKU WEWNĘTRZNEGO\*

\* Wypełnia instytucja otrzymująca sprawozdanie.

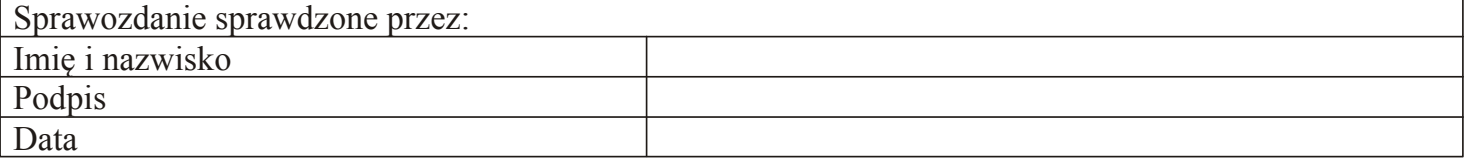

#### Załącznik nr 1

## Przepływ ostatecznych beneficjentów

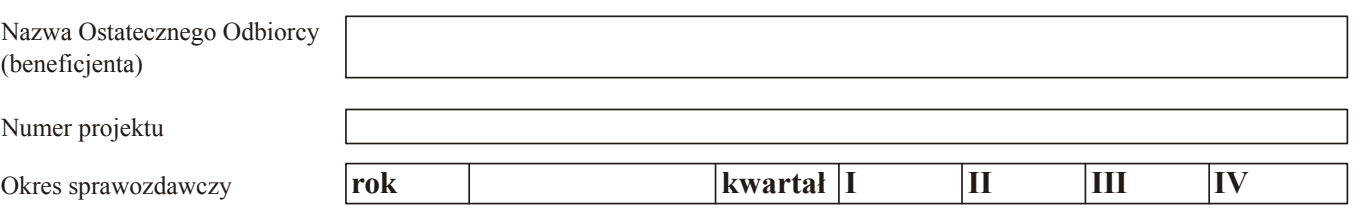

 $M - M$ ężczyźni,  $K - K$ obiety

Mu – wartość wskaźnika określona w umowie o dofinansowanie projektu

Mr – wartość wskaźnika osiągnięta w okresie objętym sprawozdaniem

Mp – wartość wskaźnika osiągnięta od początku realizacji projektu

% – stopień realizacji wskaźnika

#### 1. Liczba ostatecznych beneficjentów, którzy rozpoczęli udział w projekcie

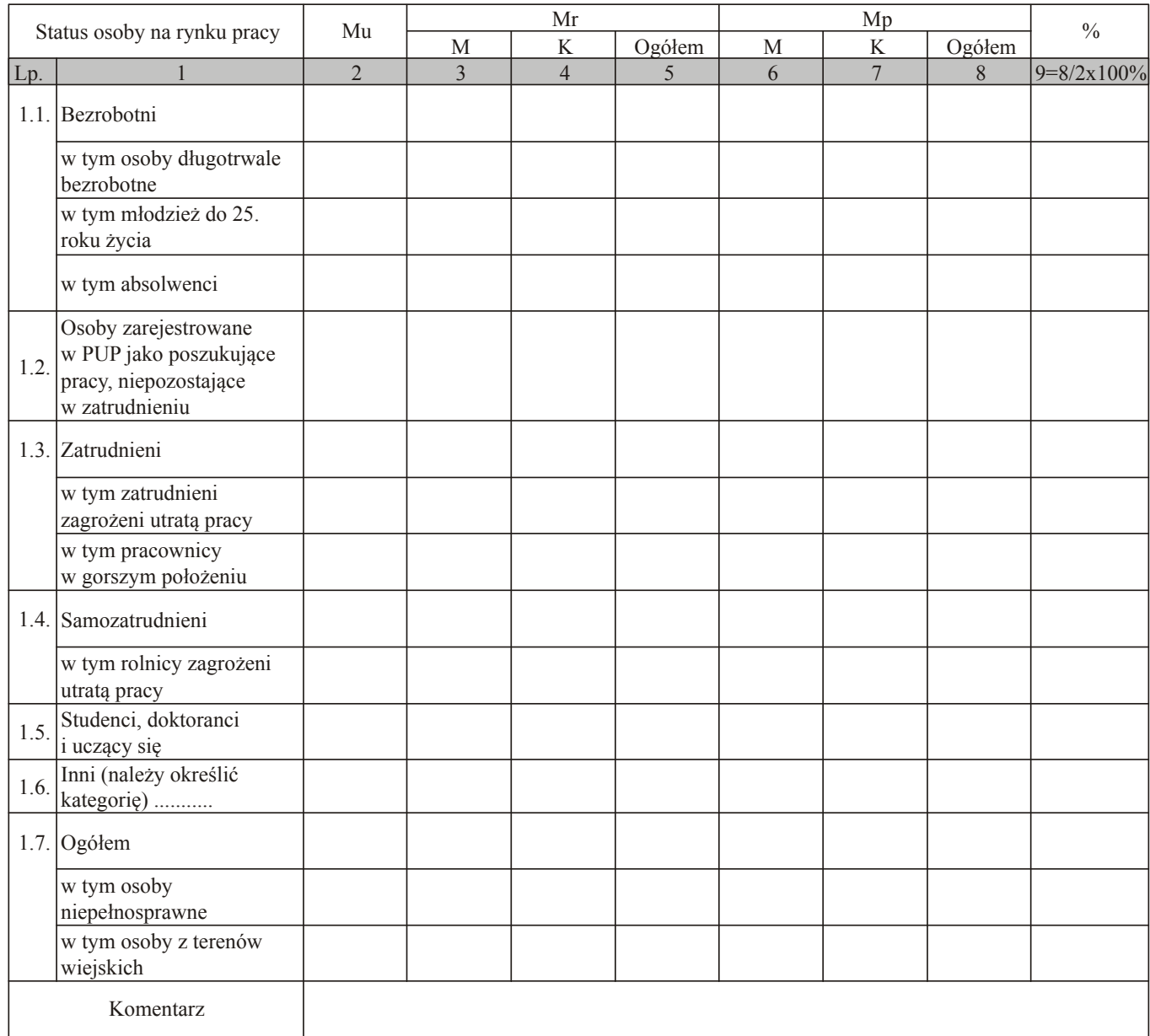

### 2. Liczba ostatecznych beneficjentów, którzy kontynuują swój udział w projekcie na koniec okresu sprawozdawczego

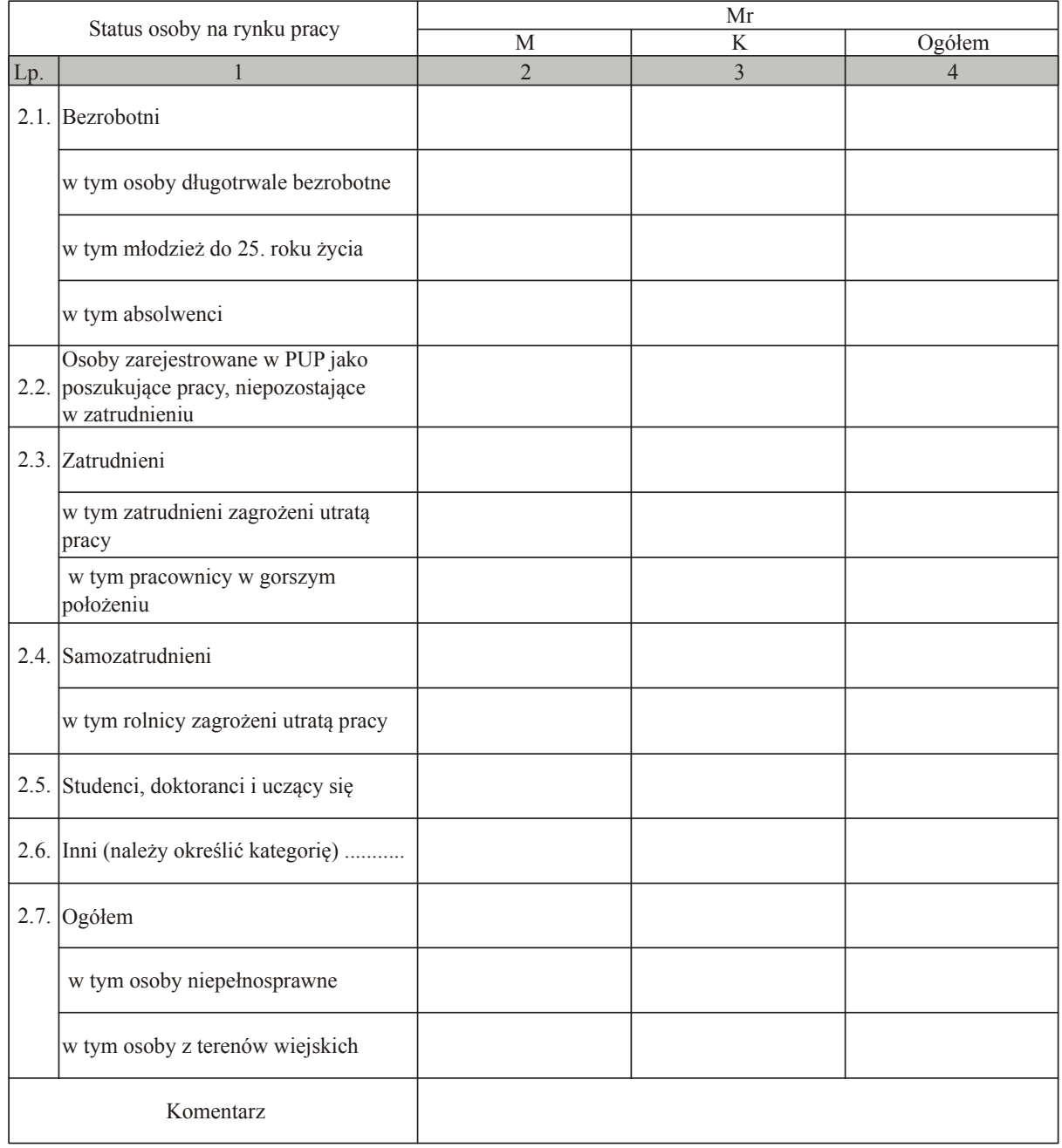

#### Liczba ostatecznych beneficjentów, którzy zakończyli udział w projekcie zgodnie z zaplanowaną dla nich ścieżką uczestnictwa 3.

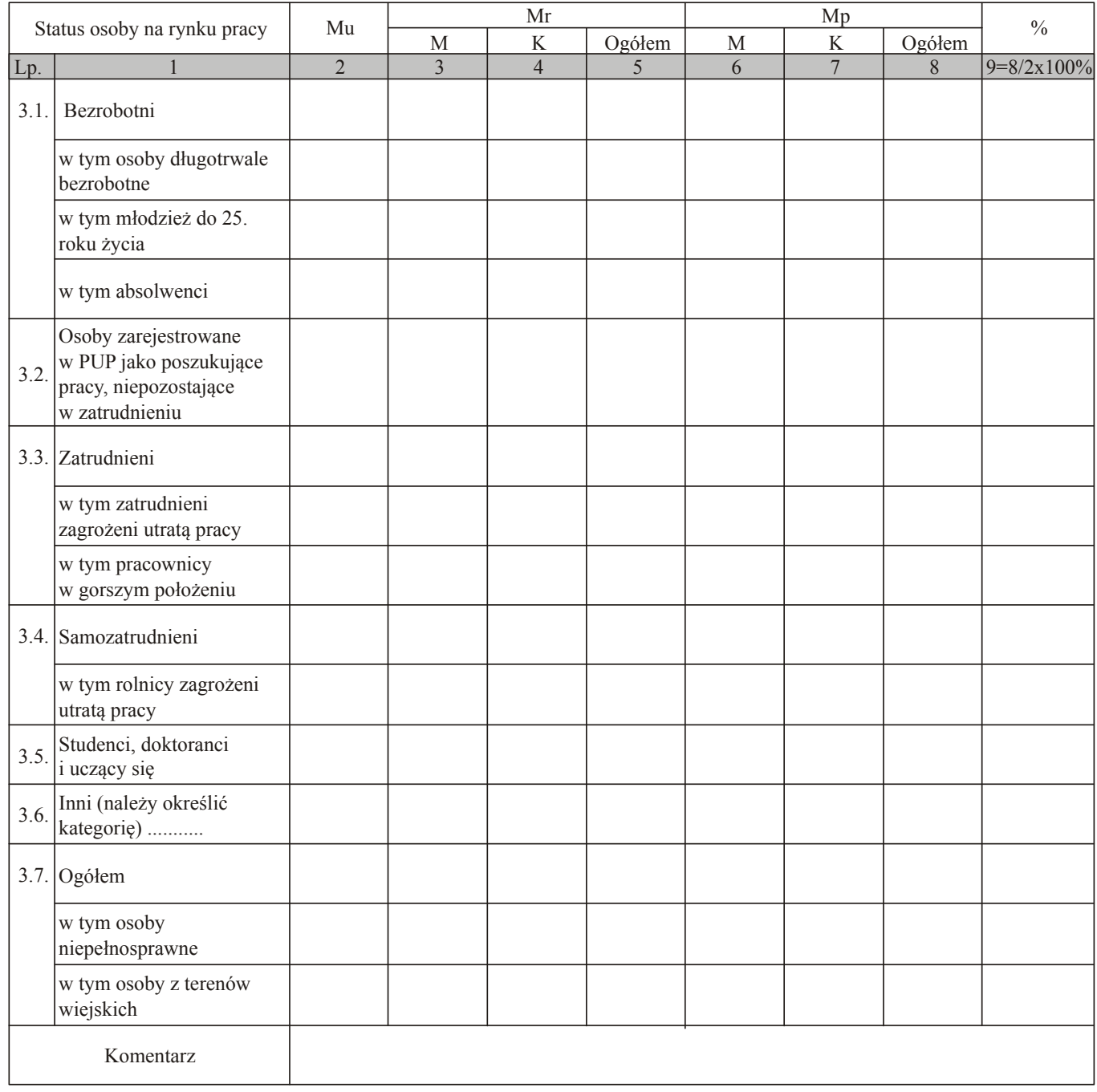

# 4. Liczba ostatecznych beneficjentów, którzy przerwali uczestnictwo w projekcie

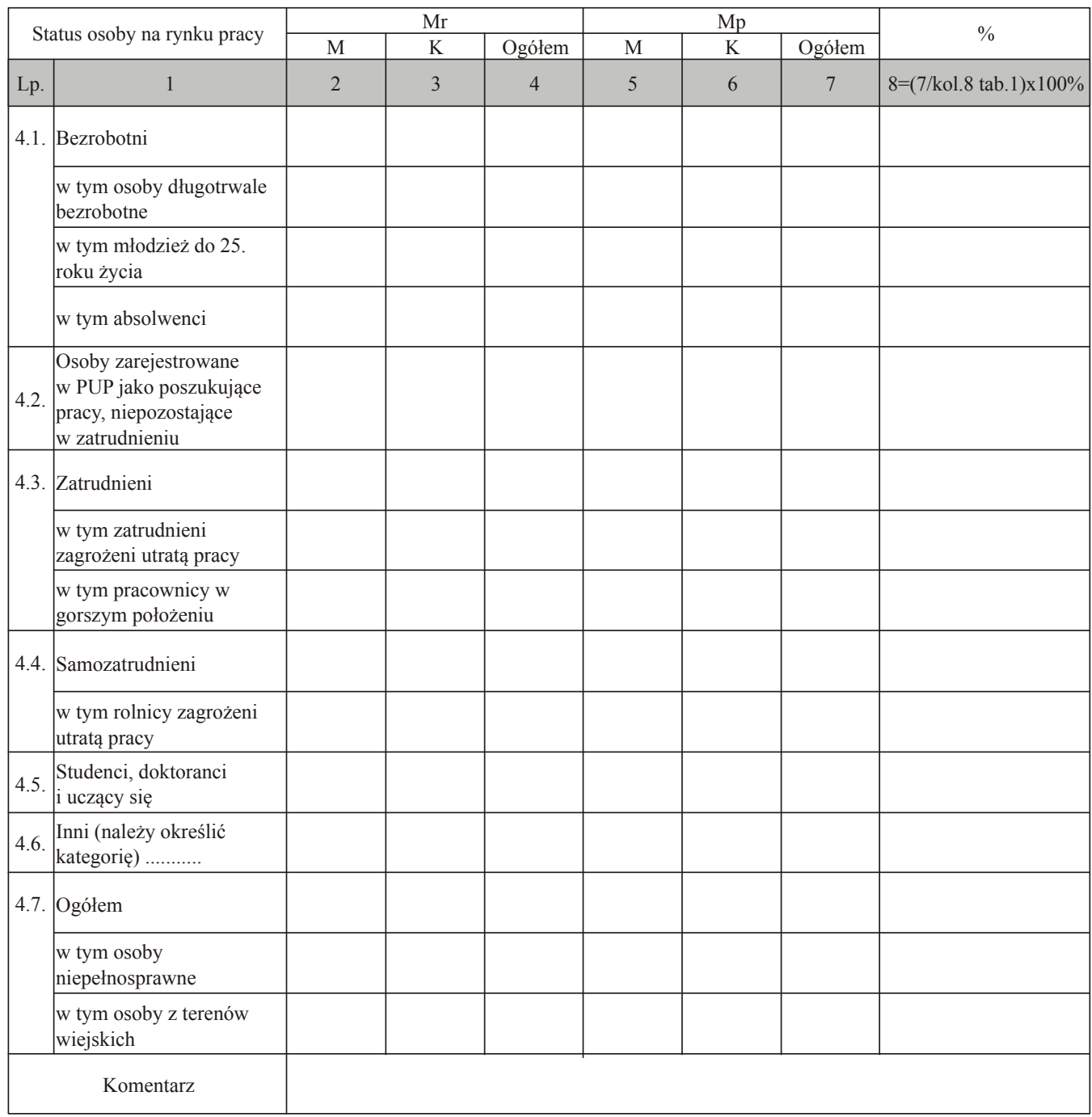

Data:

Pieczęć i podpis osoby upoważnionej:

Załącznik nr 2

#### Informacje na temat wsparcia udzielonego ostatecznym beneficjentom w ramach realizowanego projektu

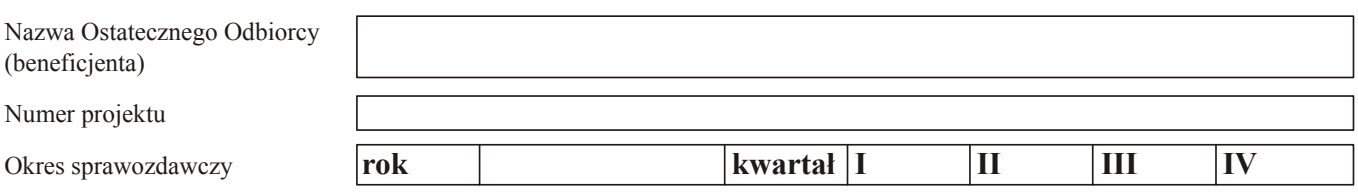

 $M - Me\zeta z$ zyźni,  $K - K$ obiety

Mu – wartość wskaźnika określona w umowie o dofinansowanie projektu

Mr – wartość wskaźnika osiągnięta w okresie objętym sprawozdaniem

Mp – wartość wskaźnika osiągnięta od początku realizacji projektu

% – stopień realizacji wskaźnika

#### 1. Określenie przynależności ostatecznych beneficjentów do kategorii społecznych wymagających wsparcia\*

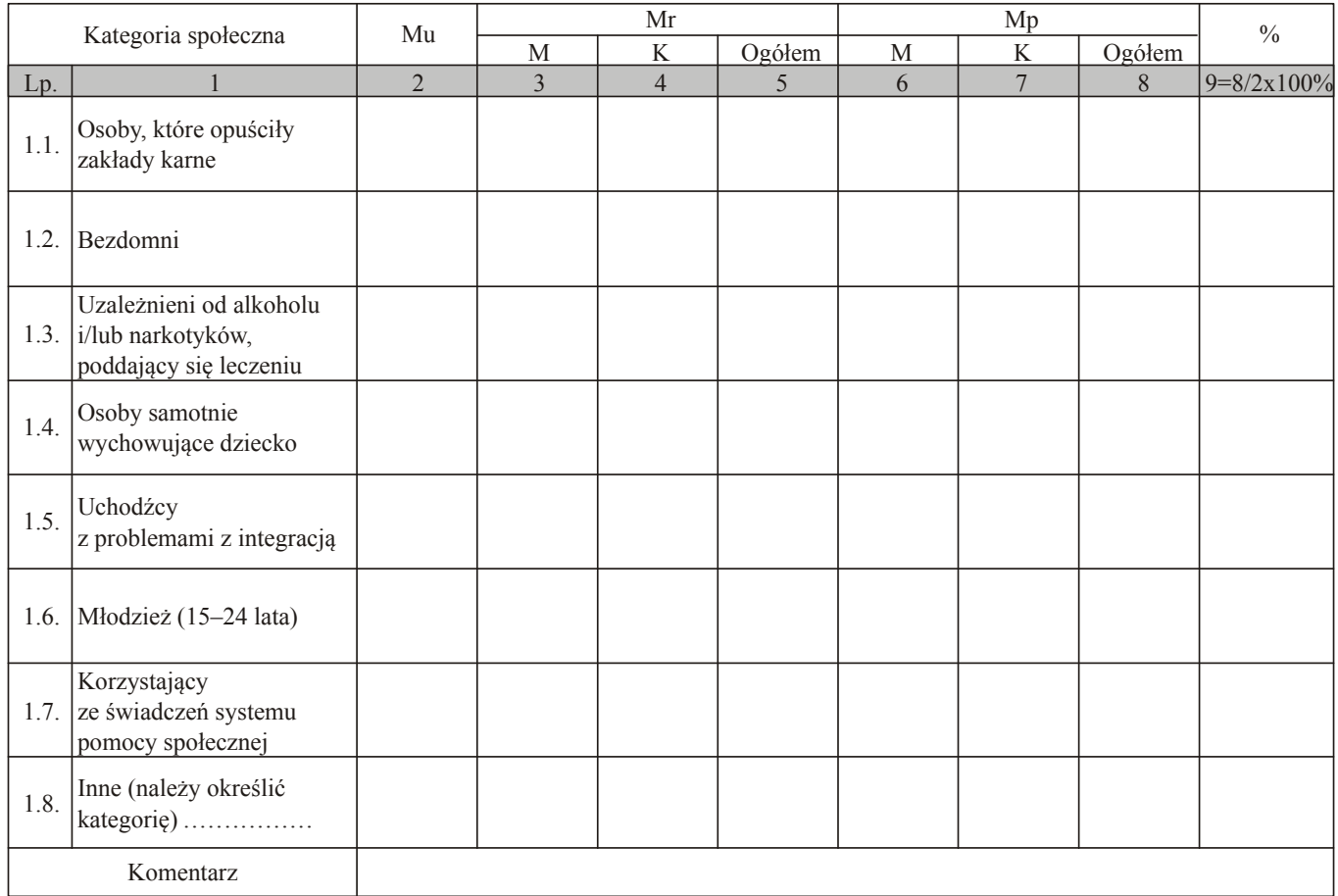

\* Dotyczy tylko Działania 1.5.

# 2. Liczba ostatecznych beneficjentów objętych danym rodzajem realizowanego wsparcia

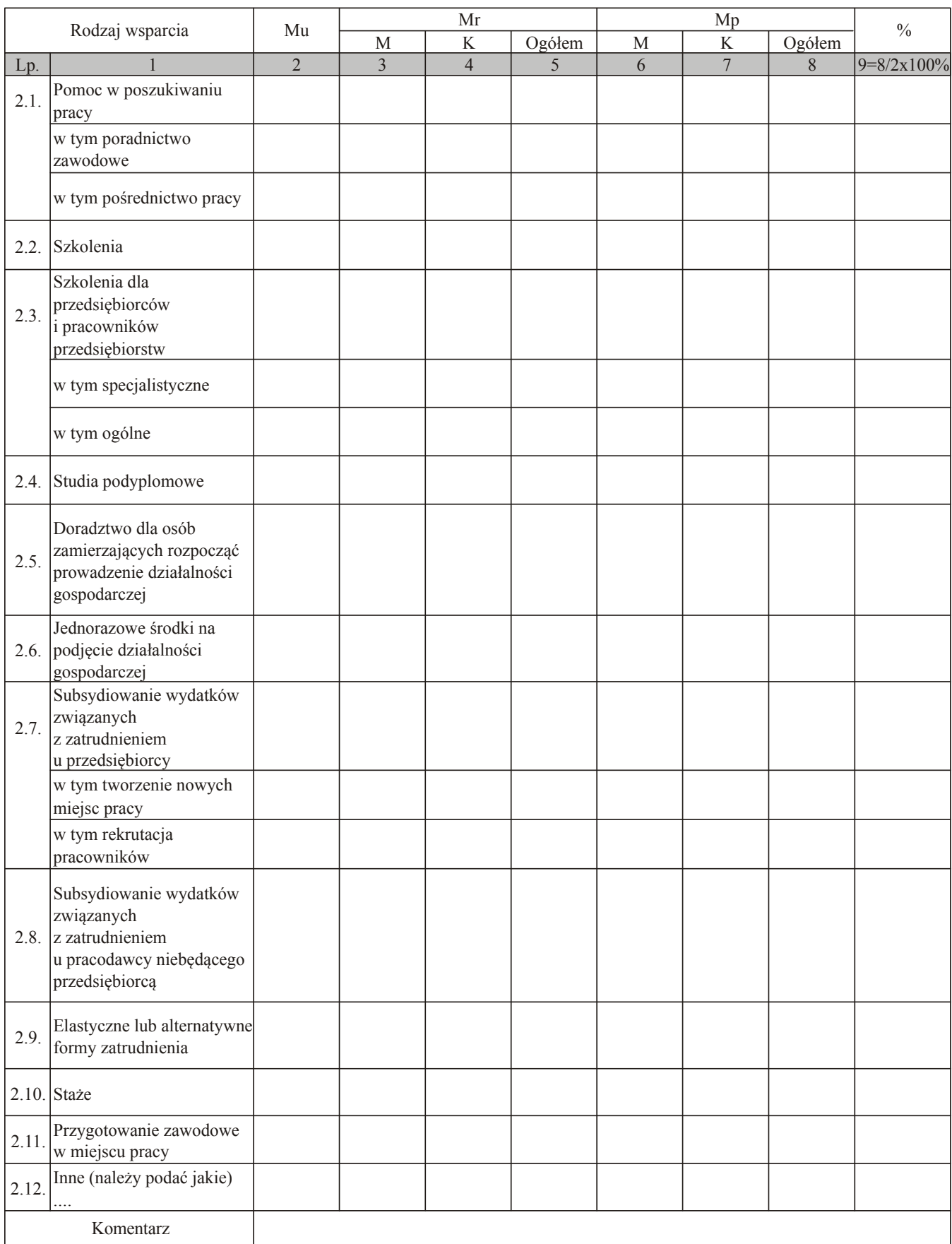

## 3. Liczba ostatecznych beneficjentów objętych danym rodzajem realizowanego wsparcia towarzyszącego

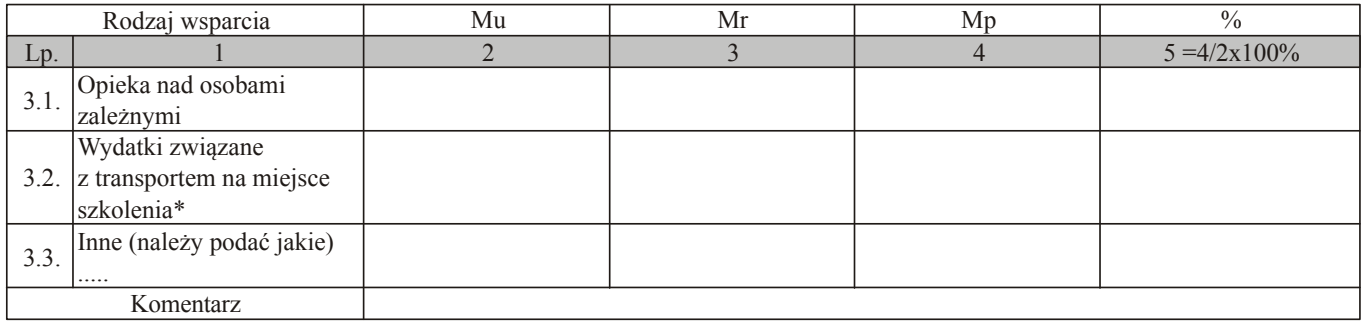

\* Dotyczy tylko Działania 1.4.

Data:

Pieczęć i podpis osoby upoważnionej:

#### Informacje na temat wsparcia udzielonego przedsiębiorcom i instytucjom w ramach realizowanego projektu

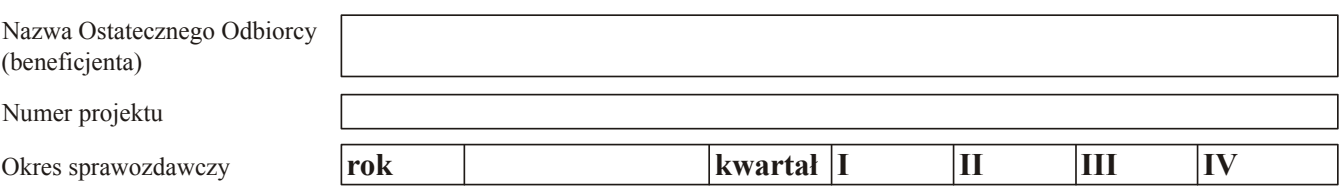

M – Mężczyźni, K – Kobiety

Mu – wartość wskaźnika określona w umowie o dofinansowanie projektu

Mr – wartość wskaźnika osiągnięta w okresie objętym sprawozdaniem

Mp – wartość wskaźnika osiągnięta od początku realizacji projektu

% – stopień realizacji wskaźnika

#### 1. Liczba ostatecznych beneficjentów ze względu na ich miejsce zatrudnienia w momencie rozpoczęcia projektu

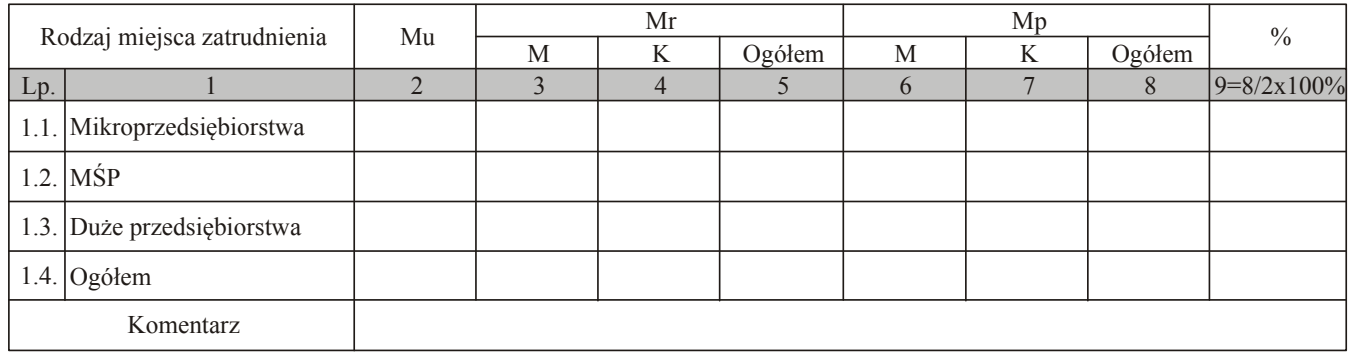

#### 2. Liczba przedsiębiorstw, które zostały objęte wsparciem

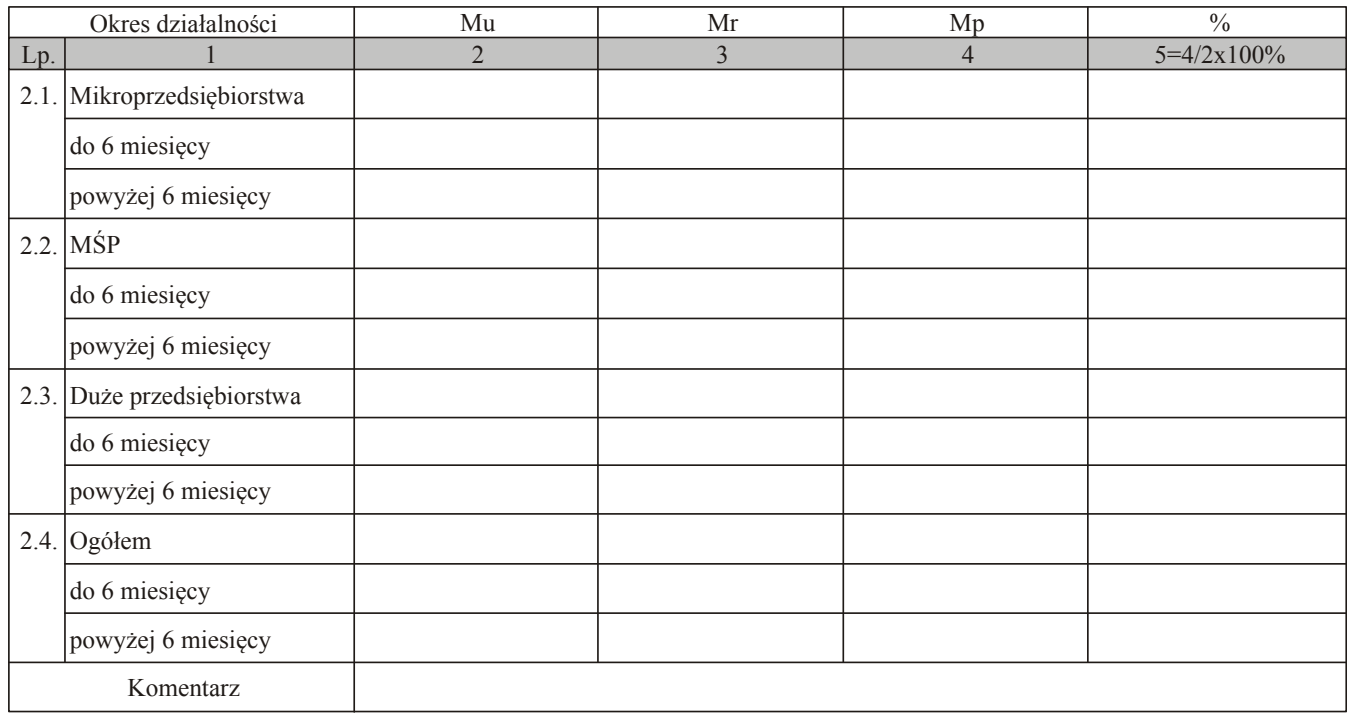

# 3. Liczba instytucji objętych wsparciem

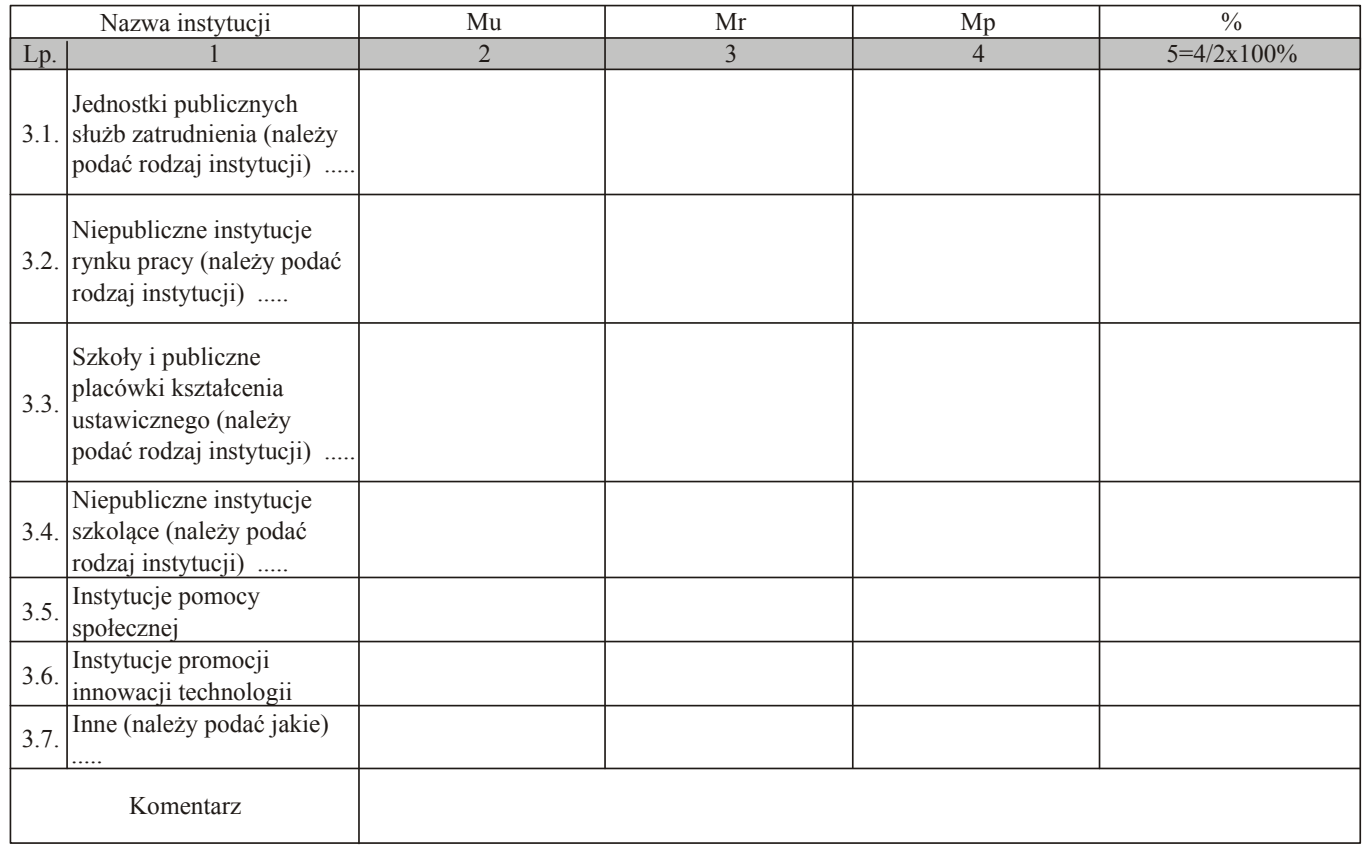

# 4. Liczba pracowników instytucji objętych wsparciem

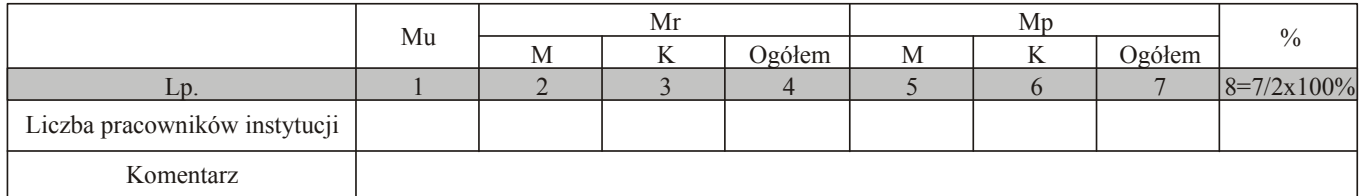

Data:

Pieczęć i podpis osoby upoważnionej:

#### Wsparcie merytoryczno-techniczne

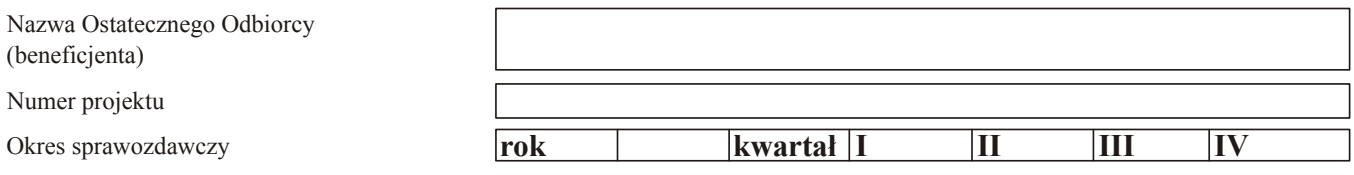

Mu – wartość wskaźnika określona w umowie o dofinansowanie projektu

Mr – wartość wskaźnika osiągnięta w okresie objętym sprawozdaniem

Mp – wartość wskaźnika osiągnięta od początku realizacji projektu

% – stopień realizacji wskaźnika

#### 1 . Rezultaty wsparcia na rzecz systemów i struktur działających w obszarze rynku pracy oraz transferu wiedzy i innowacji

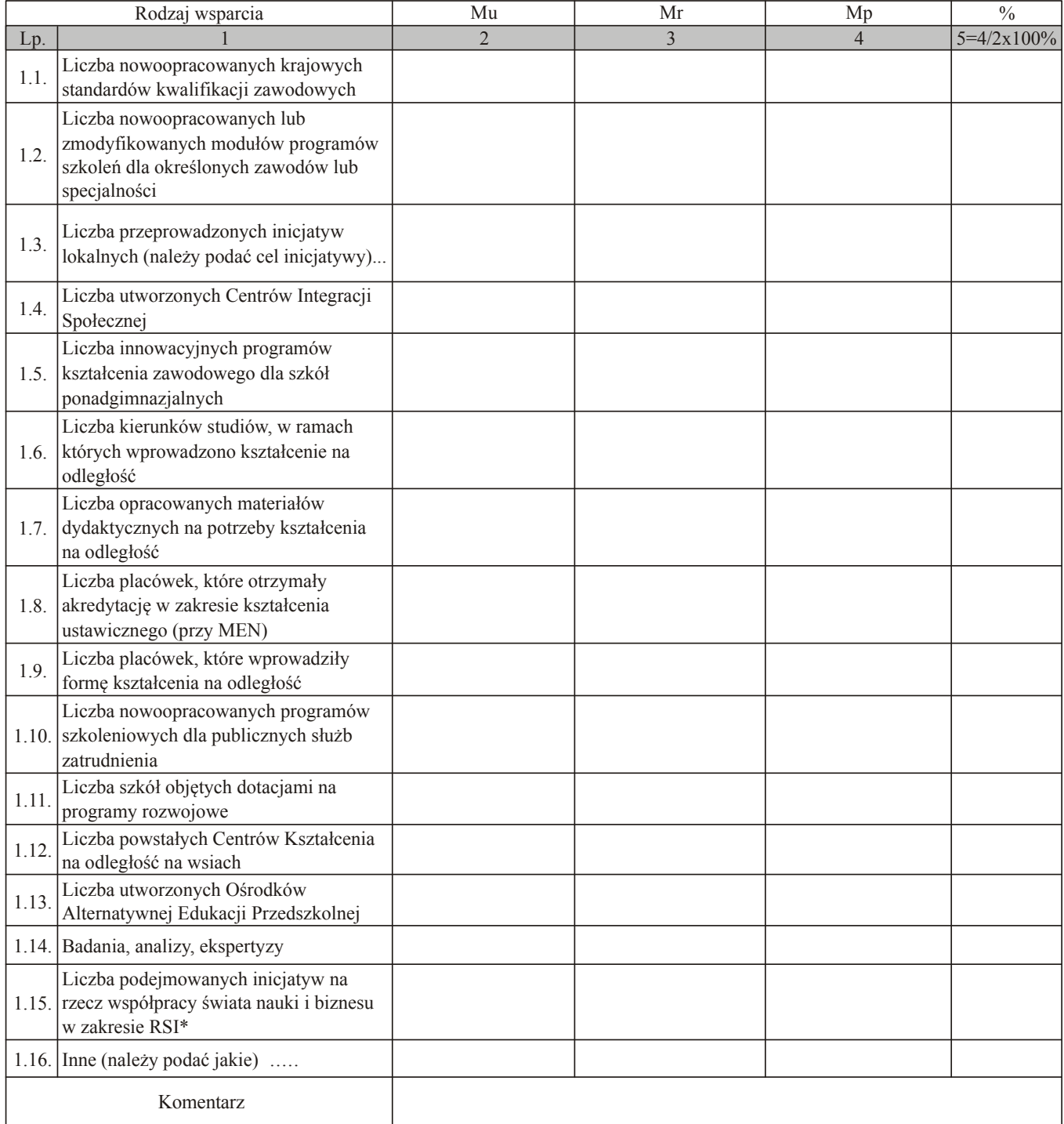

\* Regionalne Strategie Informacyjne.

# 2. Liczba szkół i placówek oświatowych, które zmodyfikowały swoją bazę technodydaktyczną i komputerową

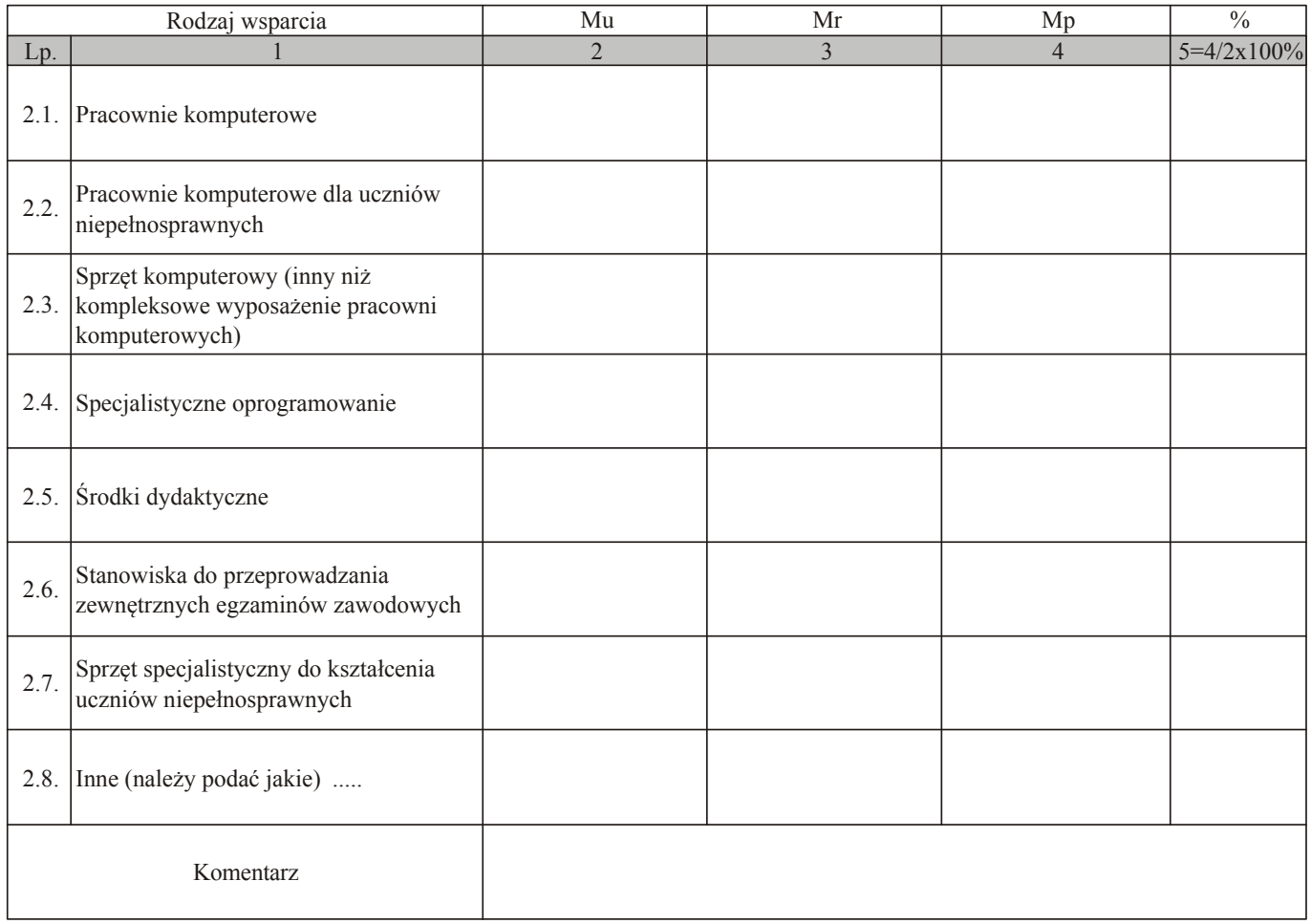

#### Data:

Pieczęć i podpis osoby upoważnionej:

### Wzrost kwalifikacji ostatecznych beneficjentów

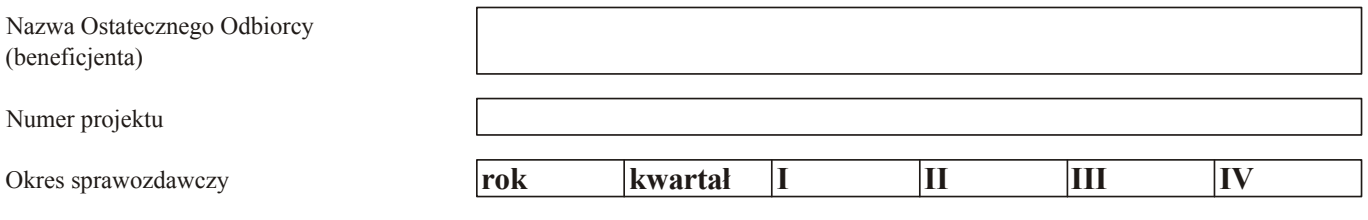

 $M-M$ ężczyźni,  $K-Kobiety$ 

Mr – wartość wskaźnika osiągnięta w okresie objętym sprawozdaniem

Mp – wartość wskaźnika osiągnięta od początku realizacji projektu

#### Liczba ostatecznych beneficjentów, którzy dzięki wsparciu w ramach projektu podnieśli swoje kwalifikacje (uzyskanie dyplomu, świadectwa, zaświadczenia)

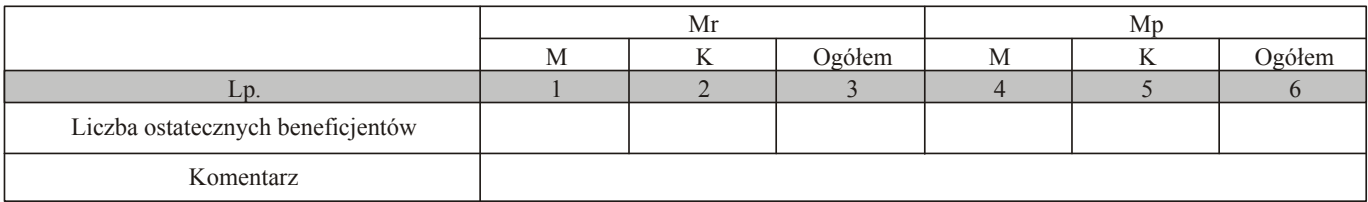

Data:

Pieczęć i podpis osoby upoważnionej:

#### Postęp realizacji planu finansowego: rok .... kwartał .... (w PLN)

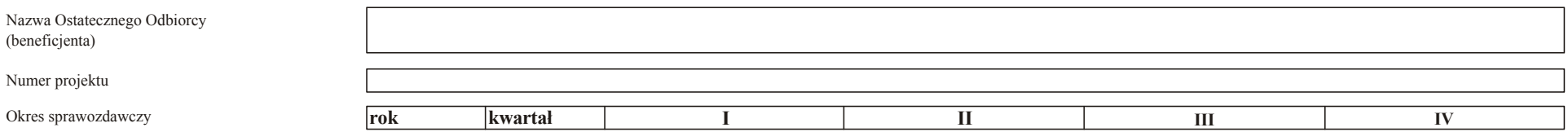

z zobowiązania na realizację zadania wynikające z wniosku o dofinansowanie realizacji projektu i umowy o dofinansowanie projektu

wr - wydatki poniesione w okresie objętym sprawozdaniem

wn - wydatki poniesione od początku realizacji projektu

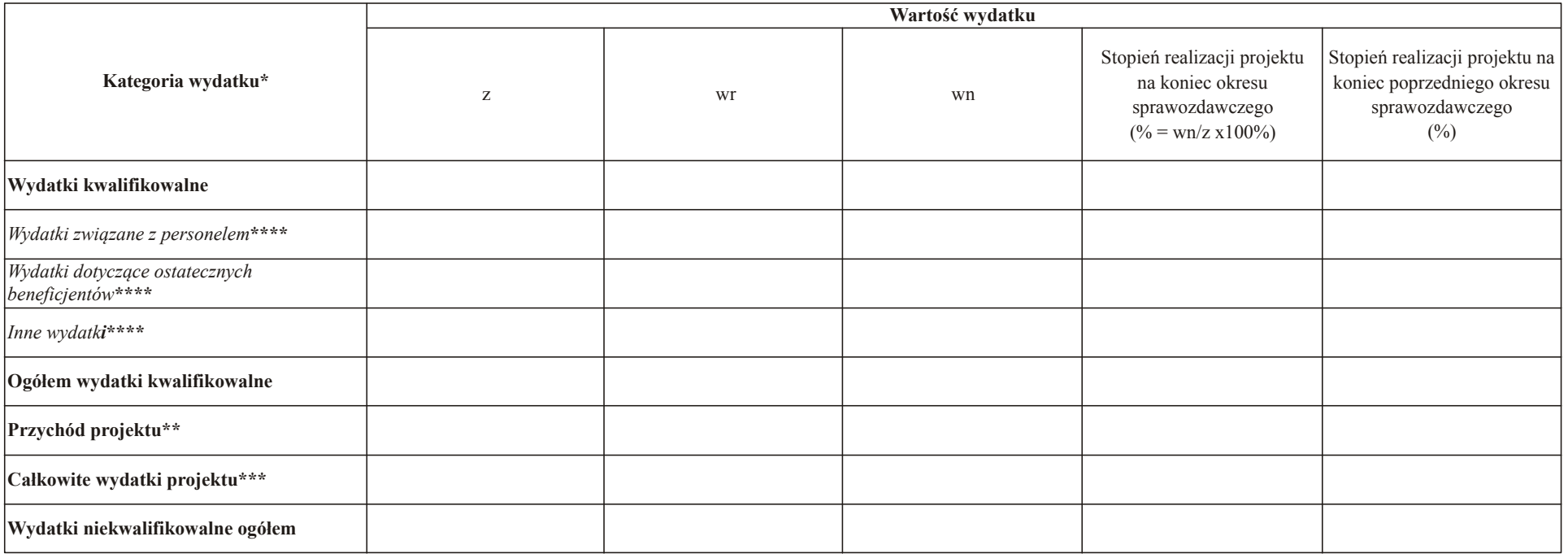

\* Przez kategorie wydatków należy rozumieć kategorie wydatków określone w rozporządzeniu Ministra Gospodarki i Pracy z dnia 11 sierpnia 2004 r. w sprawie przyjecia Uzupełnienia Sektorowego Programu Operacyjnego Rozwój Zaso (Dz. U. Nr 197, poz. 2024, z 2005 r. Nr 40, poz. 382 oraz z 2006 r. Nr 29, poz. 206 i Nr 71, poz. 491).

\*\* W przypadku przychodu w kolumnie z należy wykazać wysokość przychodu wskazaną we wniosku o dofinansowanie realizacji projektu, w kolumnie wr należy wykazać wysokość przychodu uzyskaną w okresie objętym sprawozdaniem, a

\*\*\* Całkowite wydatki stanowią różnicę pomiędzy wydatkami kwalifikowalnymi ogółem a przychodem projektu.

\*\*\*\* Należy wymienić kategorie.

Data:

Pieczęć i podpis osoby upoważnionej:

#### Załącznik nr 6